**International Journal of Advance Research in Science and Engineering** Vol. No.6, Issue No. 06, June 2017

www.ijarse.com

# **IJARSE** ISSN (O) 2319 - 8354 **ISSN (P) 2319 - 8346**

# **A SURVEY: PRINCIPAL COMPONENT ANALYSIS (PCA)**

## **Sumanta Saha<sup>1</sup> , Sharmistha Bhattacharya (Halder)<sup>2</sup>**

*<sup>1</sup>Department of IT, Tripura University, Agartala,(India) <sup>2</sup>Department of Mathematics, Tripura University, Agartala, (India)*

### **ABSTRACT**

*Principal component analysis (PCA) is one of the most widely used multivariate techniques in statistics. It is commonly used to reduce the dimensionality of data in order to examine its underlying structure and the covariance/correlation structure of a set of variables. It is a statistical procedure that uses an orthogonal transformation to convert a set of observations of possibly correlated variables into a set of values of linearly uncorrelated variables called principal components. The number of principal components is less than or equal to the number of original variables. It is a way of identifying patterns in data, and expressing the data in such a way as to highlight their similarities and differences. This is the survey paper of the existing theory and techniques for PCA with example.*

*Keywords: Correlation structure, Covariance structure, Multivariate Technique, Orthogonal Transformation, Principal Component.*

### **I. INTRODUCTION OF PRINCIPAL COMPONENTS ANALYSIS (PCA)**

Principal component analysis **(PCA)** is a statistical procedure that uses orthogonal transformation to convert a set of observations of possibly correlated variables into a set of values of linearly uncorrelated variables are called **principal components**. The number of principal components are less than or equal to the number of original variables. This transformation is defined in such a way that the first principal component has the largest possible variance (that is, accounts for as much of the variability in the data as possible), and each succeeding component in turn has the highest variance possible under the constraint that it be orthogonal to (i.e., uncorrelated with) the preceding components [3]. Principal components are guaranteed to be independent if the data set is jointly normally distributed. PCA is sensitive to the relative scaling of the original variables.

Many papers of PCA are survey here and find that, no papers are combined with the techniques of PCA and the relevant example. That's why this type of paper is written where all these things are combined together which is easy to understand the beginner.

PCA is a widely used mathematical tool for high dimension data analysis. Just within the fields of computer graphics and visualization alone, PCA has been used for face recognition [10], motion analysis and synthesis [7], clustering [4], dimension reduction [2], etc.

### **II. A BRIEF HISTORY OF PRINCIPAL COMPONENTS ANALYSIS**

PCA was invented in 1901 by Karl Pearson [6], as an analogue of the principal axis theorem in mechanics; it was later independently developed (and named) by Harold Hotelling in the 1930s[1]. Depending on the field of application, it is also named the discrete Kosambi-Karhunen–Loève transform (KLT) in signal processing, the

Vol. No.6, Issue No. 06, June 2017

### www.ijarse.com

Hotelling transform in multivariate quality control, proper orthogonal decomposition (POD) in mechanical engineering, singular value decomposition (SVD) of X (Golub and Van Loan, 1983), eigenvalue decomposition (EVD) of  $X^TX$  in linear algebra, factor analysis, Eckart–Young theorem (Harman, 1960), or Schmidt–Mirsky theorem in psychometrics, empirical orthogonal functions (EOF) in meteorological science, empirical eigen function decomposition (Sirovich, 1987), empirical component analysis (Lorenz, 1956), quasiharmonic modes (Brooks et al., 1988), spectral decomposition in noise and vibration, and empirical modal analysis in structural dynamics.

### **III. PCA TECHNIQUES**

The techniques of PCA are collected from [5] where a 2-D facial image can be represented as 1-D vector by concatenating each row (or column) into a long thin vector. Let's suppose we have *M* vectors of size  $N$  (= rows of image  $\times$  columns of image) representing a set of sampled images.  $p_i$ 's represent the pixel values:

$$
x_i = [p_1 \dots p_N]^T, i = 1, \dots, M
$$
\n(1)

The images are mean centered by subtracting the mean image from each image vector. Let *m* represent the mean of that image:

$$
m = \frac{1}{M} \sum_{i=1}^{M} x_i
$$
\n<sup>(2)</sup>

And let  $w_i$  be defined as mean centered image:

$$
w_i = x_i - m \tag{3}
$$

The main goal is to find a set of *ei*'s which have the largest possible projection onto each

$$
\lambda_i = \frac{1}{M} \sum_{n=1}^{M} (e_i^T w_n)^2
$$
\n(4)

of the  $w_i$ 's and to find a set of *M* orthonormal vectors  $e_i$  for which the quantity:

$$
e_l^T e_k = \delta_{lk} \tag{5}
$$

is maximized with the orthonormality constraint.

It has been shown that the  $e_i$ 's and  $\lambda_i$ 's are given by the eigenvectors and eigenvalues of the covariance matrix:

$$
C = WW^T \tag{6}
$$

where *W* is a matrix composed of the column vectors  $w_i$  placed side by side. The size of *C* is N × N which could be enormous. For example, images of size  $64 \times 64$  create the covariance matrix of size  $4096 \times 4096$ . It is not practical to solve for the eigenvectors of *C* directly. A common theorem in linear algebra states that the vectors

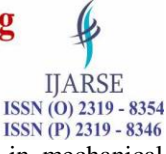

Vol. No.6, Issue No. 06, June 2017

#### www.ijarse.com

**IIARSE** ISSN (O) 2319 - 8354 ISSN (P) 2319 - 8346

 $e_i$  and scalars  $\lambda_i$  can be obtained by solving for the eigenvectors and eigenvalues of the M  $\times$  M matrix W<sup>T</sup>W. Let  $d_i$  and  $\mu_i$  be the eigenvectors and eigenvalues of  $W^T W$ , respectively.

$$
WT W di = \mu_i d_i
$$
 (7)  
By multiplying left to both sides by W:

$$
WW^T(Wd_i) = \mu_i(Wd_i) \tag{8}
$$

which means that the first M-1 eigenvectors  $e_i$  and eigenvalues  $\lambda_i$  of  $WW^T$  are given by  $Wd_i$  and  $\mu_i$ , respectively. *Wd<sup>i</sup>* needs to be normalized in order to be equal to *e<sup>i</sup>* . Since we only sum up a finite number of image vectors, *M*, the rank of the covariance matrix cannot exceed M-1 (The -1 come from the subtraction of the mean vector m). The eigenvectors corresponding to nonzero eigenvalues of the covariance matrix produce an orthonormal basis for the subspace within which most image data can be represented with a small amount of error. The eigenvectors are sorted from high to low according to their corresponding eigenvalues. The eigenvector associated with the largest eigenvalue is one that reflects the greatest variance in the image. That is, the smallest eigenvalue is associated with the eigenvector that finds the least variance. They decrease in exponential fashion, meaning that the roughly 90% of the total variance is contained in the first 5% to 10% of the dimensions. A facial image can be projected onto *M* (*<< M*) dimensions by computing

> $\Omega = [v_1 v_2 ... v_{M'}]^T$  $(9)$

where  $v_i = e_i^T$ ,  $w_i$ ,  $v_i$  is the *i*<sup>th</sup> coordinate of the facial image in the new space, which come to be the principal component. The vectors  $e_i$  are also images, so called, eigen images, or eigenfaces. They can be viewed as images and indeed look like faces. So,  $\Omega$  describes the contribution of each eigenface in representing the facial image by treating the eigen faces as a basis set for facial images. The simplest method for determining which face class provides the best description of an input facial image is to find the face class *k* that minimizes the Euclidean distance

$$
\epsilon_k = \| (\Omega - \Omega_k) \| \tag{10}
$$

Where  $\Omega_k$  is a vector describing the  $k^{th}$  face class. If  $\epsilon_k$  is less than some predefined threshold  $\theta_{\epsilon}$ , a face is classified as belonging to the class *k*.

### **IV. EXAMPLE OF PCA**

The example of PCA are collected from [9] and the steps are:

#### **Step 1: Get some data**

For this example self-created data set is used. It is the 2 dimension data set, which provide the plots of data to show PCA analysis at each step.

The data is given in Figure 4.1, along with a plot of that data.

#### **Step 2: Subtract the mean**

For PCA to work properly, subtract the mean from each of the data dimensions. The mean subtracted is the average across each dimension. So, all the *x* values have *x* (the mean of the *x* values of all the data points) subtracted, and all the y values have y subtracted from them. This produces a data set whose mean is zero.

Vol. No.6, Issue No. 06, June 2017

### www.ijarse.com

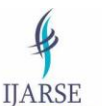

ISSN (O) 2319 - 8354 ISSN (P) 2319 - 8346

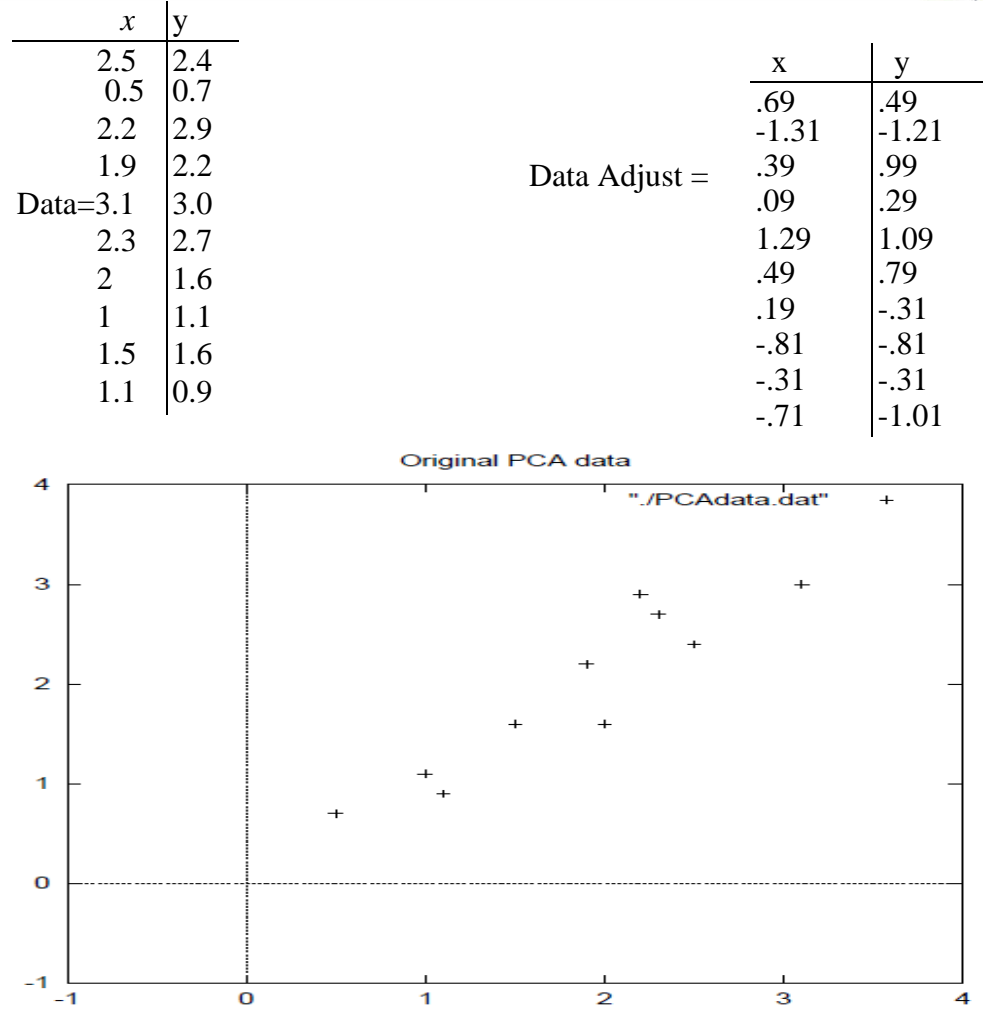

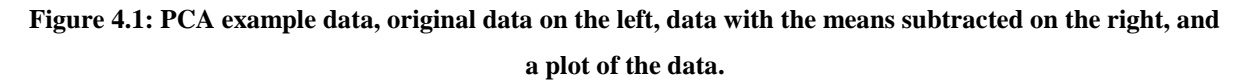

### **Step 3: Calculate the covariance matrix**

Covariance is always measured between 2 dimensions. If a data set having more than 2 dimensions, there is more than one covariance measurement that can be calculated. Since the data is 2 dimensional, the covariance matrix will be 2 x 2. The result is given below:

$$
cov = \begin{pmatrix} .616555556 & .615444444 \\ .615444444 & .716555556 \end{pmatrix}
$$

So, since the non-diagonal elements in this covariance matrix are positive, then both the *x* and *y* variable may be increased together.

#### **Step 4: Calculate the eigenvectors and eigenvalues of the covariance matrix**

Since the covariance matrix is square, then calculate the eigenvectors and eigenvalues for this matrix. In the meantime, here the eigenvectors and eigenvalues are:

Vol. No.6, Issue No. 06, June 2017

www.ijarse.com

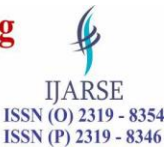

 $eigenvalues = \binom{.0490833989}{1.210027771}$ eigenvectors =  $\begin{pmatrix} -.735178656 & -.677873399 \\ .677873399 & -.735178656 \end{pmatrix}$ 

It is important to notice that these eigenvectors are both *unit* eigenvectors i.e. their lengths are both 1. This is very important for PCA, but luckily, most math packages, when asked for eigenvectors, will give unit eigenvectors.

If look at the plot of the data in Figure 4.2 then see how the data has quite a strong pattern. As expected from the covariance matrix, two variables increase together. They appear as diagonal dotted lines on the plot. As stated in the eigenvector section, they are perpendicular to each other. But, more importantly, they provide us with information about the patterns in the data. So, by this process of taking the eigenvectors of the covariance matrix, now extract lines that characterize the data. The rest of the steps involve transforming the data so that it is expressed in terms of them lines.

#### **Step 5: Choosing components and forming a feature vector**

Here is where the notion of data compression and reduced dimensionality comes into it. If look at the eigenvectors and eigenvalues from the previous section, notice that the eigenvalues are quite different values. In fact, it turns out that the eigenvector with the *highest* eigenvalue is the *principle component* of the data set.

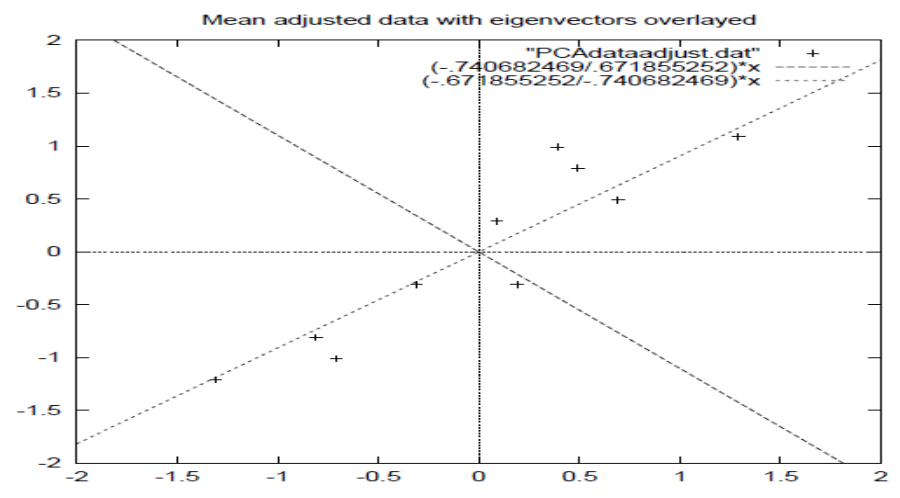

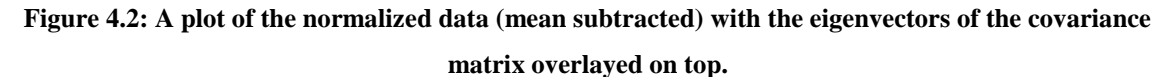

In this example, the eigenvector with the larges eigenvalue was the one that pointed down the middle of the data. It is the most significant relationship between the data dimensions.

In general, once eigenvectors are found from the covariance matrix, the next step is to order them by eigenvalue, highest to lowest. This gives the components in order of significance. Now, if user like, user can decide to *ignore* the components of lesser significance. Then user loses some information, but if the eigenvalues are small, then don't lose much. If leave out some components, the final data set will have less dimensions than the

Vol. No.6, Issue No. 06, June 2017

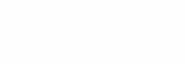

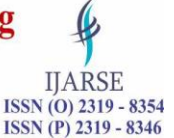

#### www.ijarse.com

original. To be precise, if originally have *n* dimensions in data set, and want calculate *n* eigenvectors and eigenvalues, and then choose only the first *p* eigenvectors, then the final data set has only *p* dimensions.

Now need a *feature vector,* which is just a fancy name for a matrix of vectors. This is constructed by taking the eigenvectors that are kept store in the form of eigenvectors, and forming a matrix with these eigenvectors in the columns.

*Feature Vector* =  $(eig_1 eig_2 eig_3...$   $ei_{g_n})$ 

In this example 2 eigenvectors are found and have the two choices either form a feature vector with both of the eigenvectors:

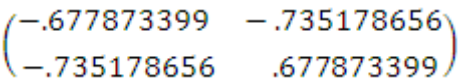

or, can choose to leave out the smaller, less significant component and only have a single column:

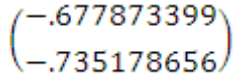

Finally the result of each of these eigenvectors is found in the next section.

#### **Step 6: Deriving the new data set**

This is the final and easiest step of PCA. Once the chosen components (eigenvectors) can be kept in data set and formed a feature vector, then simply take the transpose of the vector and multiply it on the left of the original data set, transposed.

#### *Final Data = Row Feature Vector* × *Row Data Adjust,*

where *Row Feature Vector* is the matrix with the eigenvectors in the columns *transposed so* that the eigenvectors are now in the rows, with the most significant eigenvector at the top, and *Row Data Adjust* is the mean-adjusted data *transposed,* i.e. the data items are in each column, with each row holding a separate dimension. *Final Data* is the final data set, with data items in columns, and dimensions along rows. It will give the original data *solely in terms of the vectors has been chosen.* The original data set had two axes, *x* and y*,* so the data was in terms of them. It is possible to express data in terms of any two axes. If these axes are perpendicular, then the expression is the most efficient. This was why it was important that eigenvectors are always perpendicular to each other. The data is being changed in terms of the axes *x* and y*,* and now they are in terms of 2 eigenvectors. In this case the new data set has reduced dimensionality.

To show this data and doing the final transformation with each of the possible feature vectors. Taking the transpose of the result in each case to bring the data back to the nice table like format and also plotted the final points to show how they relate to the components.

In the case of keeping both eigenvectors for the transformation, now get the data and the plot found in Figure 4.2. This plot is basically the original data, rotated so that the eigenvectors are the axes. This is understandable since we have lost no information in this decomposition.

The other transformation that can make is by taking only the eigenvector with the largest eigenvalue. The table of data resulting from that is found in Figure 4.1. As expected, it only has a single dimension. If compare this data set with the one resulting from using both eigenvectors and notice that this data set is exactly the first

## Vol. No.6, Issue No. 06, June 2017

### www.ijarse.com

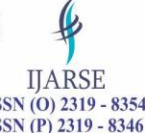

www.ijarse.com<br>
column of the other. So, if plot this data, it would be 1 dimensional, and would be points on a line in exactly the<br>
column of the other. So, if plot this data, it would be 1 dimensional, and would be point *x* positions of the points in the plot in Figure 4.3.

### **Getting the old data back**

Wanting to get the original data back is obviously of great concern, if the PCA transform for data compression is used.

Transformed Data=

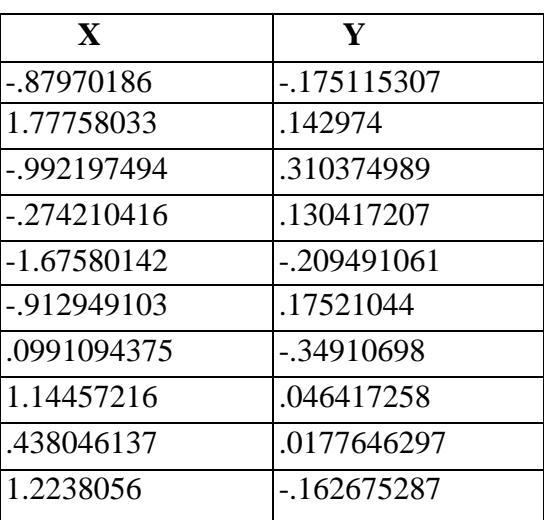

Data transformed with 2 eigenvectors

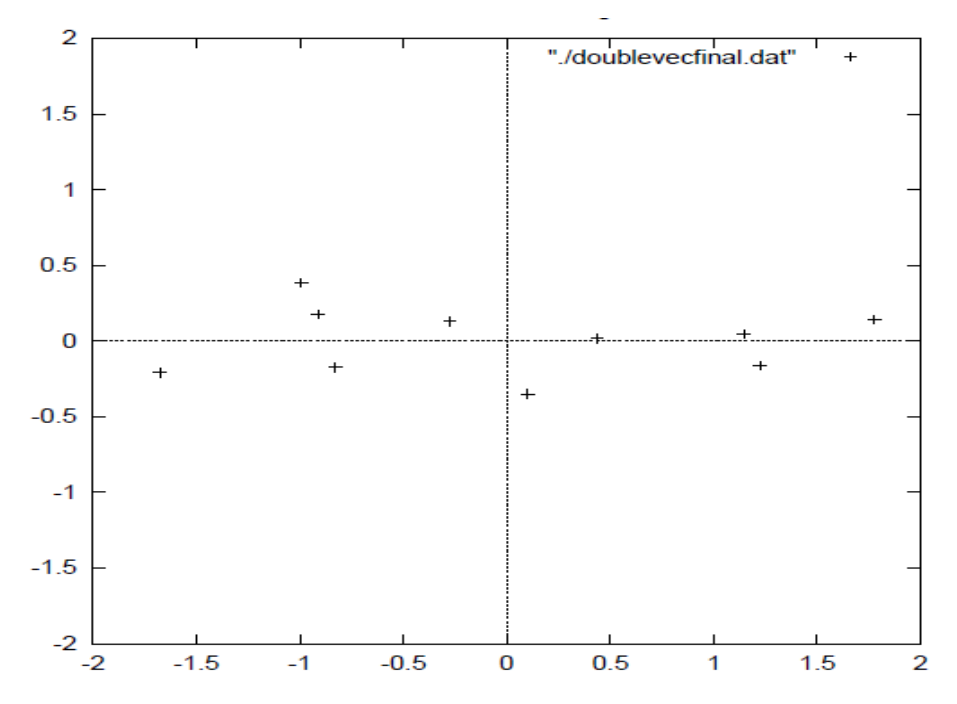

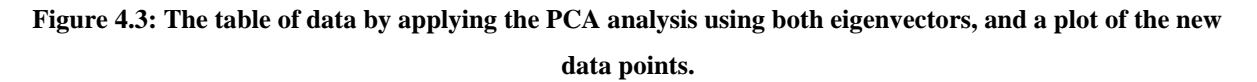

## **International Journal of Advance Research in Science and Engineering** Vol. No.6, Issue No. 06, June 2017 www.ijarse.com

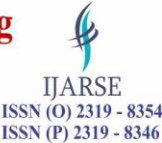

Transformed Data (Single eigenvector)

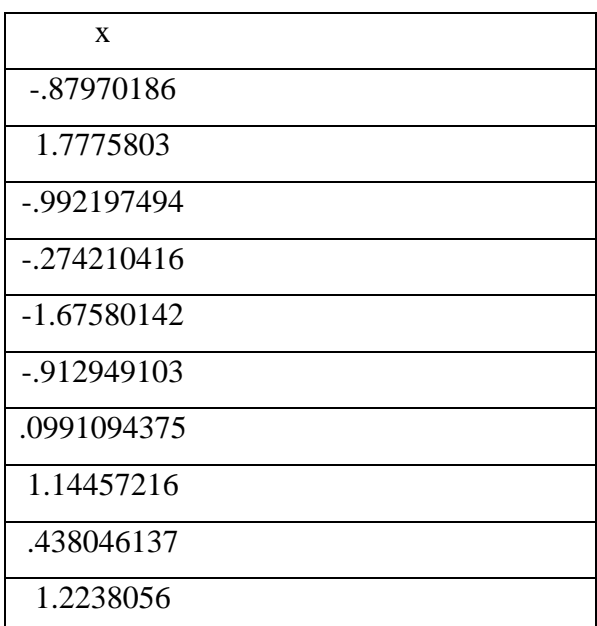

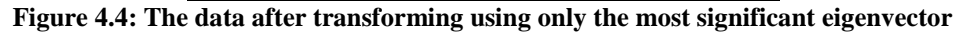

So, how do get the original data back? Before do that, remember that only if to took *all* the eigenvectors in our transformation will get *exactly the* original data back. If the number of eigenvectors are reduced in the final transformation, then the retrieved data has lost some information. Recall that the final transform is this:

*Final Data = RowFeatureVector* × *Row Data Adjust,* 

which can be turned around so that, to get the original data back,

*RowDataAdjust = RowFeatureVector*-*1* × *Final Data*

where *RowFeatureVector~<sup>1</sup>* is the inverse *of RowFeatureVector.* However, when take *all* the eigenvectors in our feature vector, it turns out that the inverse of our feature vector is actually equal to the transpose of our feature vector. This is only true because the elements of the matrix are all the unit eigenvectors of our data set. This makes the return trip to our data easier, because the equation becomes

*RowDataAdjust = RowFeatureVector<sup>T</sup>* × *Final Data*

But, to get the actual original data back, need to add on the mean of that original data (remember we subtracted it right at the start). So, for completeness,

*RowOriginalData = (RowFeatureVector<sup>T</sup>* × *Final Data)* + *Original Mean*

This formula also applies to when you do not have all the eigenvectors in the feature vector. So even when you leave out some eigenvectors, the above equation still makes the correct transform.

However, I will do it with the reduced feature vector to show you how information has been lost. Figure 4.5 show this plot.

Vol. No.6, Issue No. 06, June 2017 www.ijarse.com

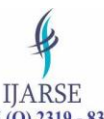

ISSN (O) 2319 - 8354 ISSN (P) 2319 - 8346

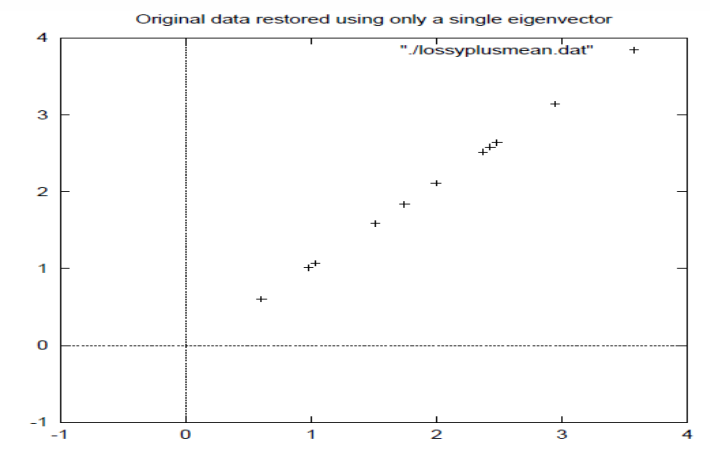

### **Figure 4.5: The reconstruction from the data that was derived using only a single eigenvector**

Compare it to the original data plot in Figure 4.1 and you will notice how, while the variation along the principle eigenvector (see Figure 4.2 for the eigenvector overlayed on top of the mean-adjusted data) has been kept, the variation along the other component (the other eigenvector that we left out) has gone.

## **V. CONCLUSION**

Principal Component Analysis is powerful statistical techniques. PCA is used to find optimal ways combining variables into a small number of subsets. Principal Component Analysis are useful as data reduction but not for understanding the structure of the data. This paper deals with the history of PCA and the ideas of PCA. It also discusses the technique of PCA with example.

## **REFERENCES**

- [1] H. Hotelling, (1933). *Analysis of a complex of statistical variables into principal components*. Journal of Educational Psychology, 24, 417–441, and 498–520.
- [2] S. Huang, M. O. Ward, and E. A. Rundensteiner. *Exploration of dimensionality reduction for text visualization*. In CMV '05: Proceedings of the Coordinated and Multiple Views in Exploratory Visualization, pages 63-74, Washington, DC, USA, 2005. IEEE Computer Society.
- [3] I. T. Jollie, *Principal Component Analysis*. Springer, second edition, 2002.
- [4] Y. Koren and L. Carmel. *Visualization of labeled data using linear transformations*. InfoVis, 00:16, 2003.
- [5] Kyungnam Kim, *Face Recognition using Principle Component Analysis*.
- [6] K. Pearson, (1901). *On Lines and Planes of Closest Fit to Systems of Points in Space (PDF).* Philosophical Magazine 2 (11): 559–572. doi:10.1080/14786440109462720.
- [7] A. Safonova, J. K. Hodgins, and N. S. Pollard. *Synthesizing physically realistic human motion in lowdimensional, behavior-specic spaces*. ACM Trans.Graph., 23(3):514-521, 2004.
- [8] Jon Shlens, *A tutorial on Principal Component Analysis*, 25 March,2003.
- [9] Lindsay I Smith, *A tutorial on Principal Component Analysis*, February 26, 2002.
- [10] M.A. Turk and A.P. Pentland*, Face Recognition Using Eigenfaces*, IEEE Conf. on Computer Vision and Pattern Recognition, pp. 586-591, 1991.